# <span id="page-0-0"></span>**Date**

### **Method Summary**

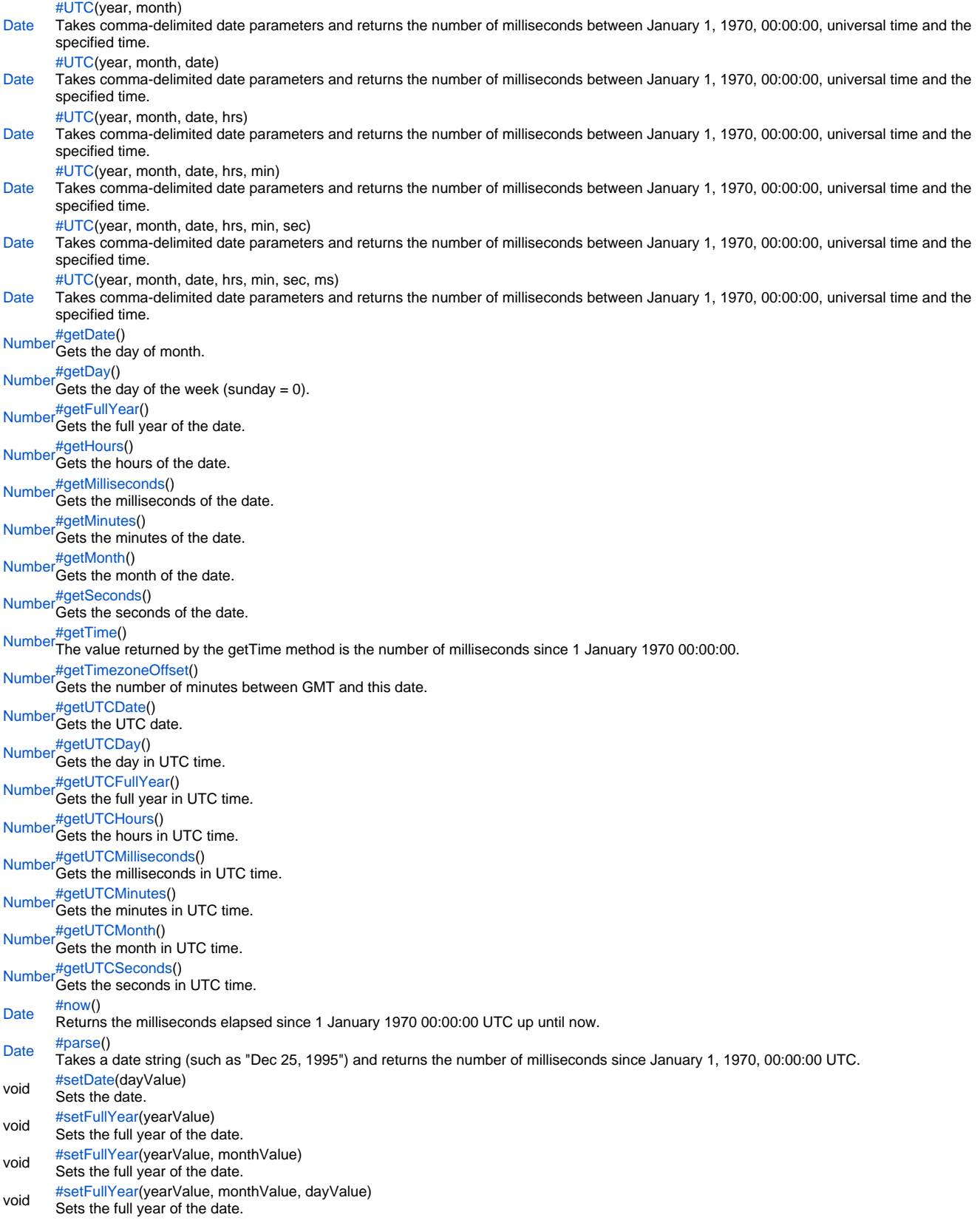

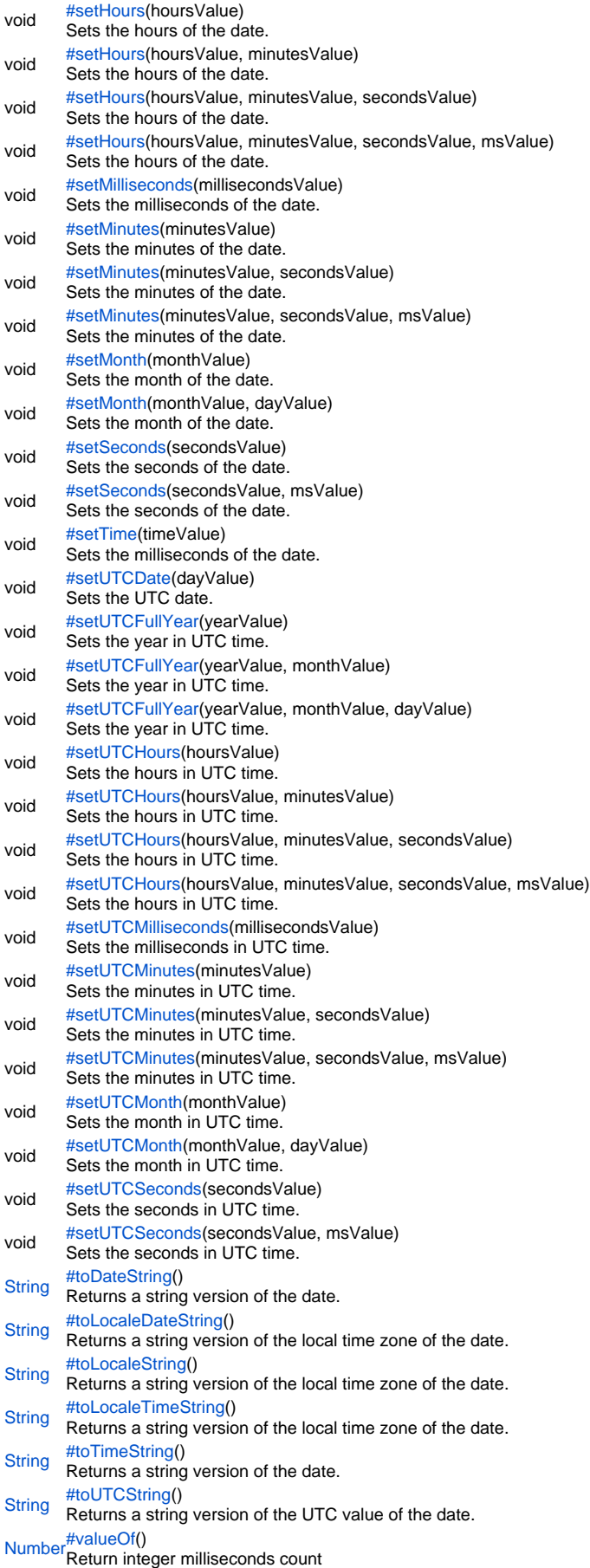

### **Method Details**

#### <span id="page-2-0"></span>**UTC**

#### [Date](#page-0-0) **UTC**(year, month)

Takes comma-delimited date parameters and returns the number of milliseconds between January 1, 1970, 00:00:00, universal time and the specified time.

#### **Parameters**

[{Number}](https://wiki.servoy.com/display/SERV61/Number) year – A year after 1900.

[{Number}](https://wiki.servoy.com/display/SERV61/Number) month – A number between 0 and 11.

### **Returns**

[Date](#page-0-0)

### **Sample**

// The number of milliseconds in the first minute after 1970 January 1st. application.output(Date.UTC(1970, 00, 01, 00, 01, 00, 00)); // prints: 60000.0

### UTC

#### [Date](#page-0-0) **UTC**(year, month, date)

Takes comma-delimited date parameters and returns the number of milliseconds between January 1, 1970, 00:00:00, universal time and the specified time.

### **Parameters**

[{Number}](https://wiki.servoy.com/display/SERV61/Number) year – A year after 1900. [{Number}](https://wiki.servoy.com/display/SERV61/Number) month – A number between 0 and 11. [{Number}](https://wiki.servoy.com/display/SERV61/Number) date – A number between 1 and 31. **Returns**

#### **[Date](#page-0-0)**

**Sample**

// The number of milliseconds in the first minute after 1970 January 1st. application.output(Date.UTC(1970, 00, 01, 00, 01, 00, 00)); // prints: 60000.0

### UTC

#### [Date](#page-0-0) **UTC**(year, month, date, hrs)

Takes comma-delimited date parameters and returns the number of milliseconds between January 1, 1970, 00:00:00, universal time and the specified time.

### **Parameters**

[{Number}](https://wiki.servoy.com/display/SERV61/Number) year – A year after 1900. [{Number}](https://wiki.servoy.com/display/SERV61/Number) month – A number between 0 and 11. [{Number}](https://wiki.servoy.com/display/SERV61/Number) date – A number between 1 and 31. [{Number}](https://wiki.servoy.com/display/SERV61/Number) hrs – A number between 0 and 23. **Returns**

### **[Date](#page-0-0)**

**Sample**

// The number of milliseconds in the first minute after 1970 January 1st. application.output(Date.UTC(1970, 00, 01, 00, 01, 00, 00)); // prints: 60000.0

### UTC

[Date](#page-0-0) **UTC**(year, month, date, hrs, min)

Takes comma-delimited date parameters and returns the number of milliseconds between January 1, 1970, 00:00:00, universal time and the specified time.

### **Parameters**

[{Number}](https://wiki.servoy.com/display/SERV61/Number) year – A year after 1900. [{Number}](https://wiki.servoy.com/display/SERV61/Number) month – A number between 0 and 11. [{Number}](https://wiki.servoy.com/display/SERV61/Number) date – A number between 1 and 31. [{Number}](https://wiki.servoy.com/display/SERV61/Number) hrs – A number between 0 and 23. [{Number}](https://wiki.servoy.com/display/SERV61/Number) min – A number between 0 and 59. **Returns [Date](#page-0-0)** 

#### **Sample**

// The number of milliseconds in the first minute after 1970 January 1st. application.output(Date.UTC(1970, 00, 01, 00, 01, 00, 00)); // prints: 60000.0

### **UTC**

[Date](#page-0-0) **UTC**(year, month, date, hrs, min, sec)

Takes comma-delimited date parameters and returns the number of milliseconds between January 1, 1970, 00:00:00, universal time and the specified time.

### **Parameters**

[{Number}](https://wiki.servoy.com/display/SERV61/Number) year – A year after 1900. [{Number}](https://wiki.servoy.com/display/SERV61/Number) month – A number between 0 and 11. [{Number}](https://wiki.servoy.com/display/SERV61/Number) date – A number between 1 and 31. [{Number}](https://wiki.servoy.com/display/SERV61/Number) hrs – A number between 0 and 23. [{Number}](https://wiki.servoy.com/display/SERV61/Number) min – A number between 0 and 59. [{Number}](https://wiki.servoy.com/display/SERV61/Number) sec – A number between 0 and 59. **Returns [Date](#page-0-0)** 

#### **Sample**

// The number of milliseconds in the first minute after 1970 January 1st. application.output(Date.UTC(1970, 00, 01, 00, 01, 00, 00)); // prints: 60000.0

### **UTC**

[Date](#page-0-0) **UTC**(year, month, date, hrs, min, sec, ms)

Takes comma-delimited date parameters and returns the number of milliseconds between January 1, 1970, 00:00:00, universal time and the specified time.

#### **Parameters**

[{Number}](https://wiki.servoy.com/display/SERV61/Number) year – A year after 1900. [{Number}](https://wiki.servoy.com/display/SERV61/Number) month – A number between 0 and 11. [{Number}](https://wiki.servoy.com/display/SERV61/Number) date – A number between 1 and 31. [{Number}](https://wiki.servoy.com/display/SERV61/Number) hrs – A number between 0 and 23. [{Number}](https://wiki.servoy.com/display/SERV61/Number) min – A number between 0 and 59. [{Number}](https://wiki.servoy.com/display/SERV61/Number) sec – A number between 0 and 59. [{Number}](https://wiki.servoy.com/display/SERV61/Number) ms – A number between 0 and 999. **Returns [Date](#page-0-0)** 

**Sample**

// The number of milliseconds in the first minute after 1970 January 1st. application.output(Date.UTC(1970, 00, 01, 00, 01, 00, 00)); // prints: 60000.0

### <span id="page-3-0"></span>getDate

[Number](https://wiki.servoy.com/display/SERV61/Number) **getDate**() Gets the day of month. **Returns** [Number](https://wiki.servoy.com/display/SERV61/Number) **Sample**

date.getDate();

### <span id="page-3-1"></span>getDay

[Number](https://wiki.servoy.com/display/SERV61/Number) **getDay**() Gets the day of the week (sunday  $= 0$ ). **Returns** [Number](https://wiki.servoy.com/display/SERV61/Number) **Sample**

date.getDay();

<span id="page-3-2"></span>[Number](https://wiki.servoy.com/display/SERV61/Number) **getFullYear**() getFullYear Gets the full year of the date. **Returns** [Number](https://wiki.servoy.com/display/SERV61/Number)

date.getFullYear();

### <span id="page-4-0"></span>getHours

[Number](https://wiki.servoy.com/display/SERV61/Number) **getHours**() Gets the hours of the date. **Returns** [Number](https://wiki.servoy.com/display/SERV61/Number)

**Sample**

date.getHours();

### <span id="page-4-1"></span>getMilliseconds

[Number](https://wiki.servoy.com/display/SERV61/Number) **getMilliseconds**() Gets the milliseconds of the date. **Returns** [Number](https://wiki.servoy.com/display/SERV61/Number)

**Sample**

date.getMilliseconds();

### <span id="page-4-2"></span>getMinutes

[Number](https://wiki.servoy.com/display/SERV61/Number) **getMinutes**() Gets the minutes of the date. **Returns** [Number](https://wiki.servoy.com/display/SERV61/Number) **Sample**

date.getMinutes();

### <span id="page-4-3"></span>getMonth

[Number](https://wiki.servoy.com/display/SERV61/Number) **getMonth**() Gets the month of the date. **Returns** [Number](https://wiki.servoy.com/display/SERV61/Number)

**Sample**

date.getMonth();

### <span id="page-4-4"></span>getSeconds

[Number](https://wiki.servoy.com/display/SERV61/Number) **getSeconds**() Gets the seconds of the date. **Returns** [Number](https://wiki.servoy.com/display/SERV61/Number) **Sample**

date.getSeconds();

### <span id="page-4-5"></span>getTime

[Number](https://wiki.servoy.com/display/SERV61/Number) **getTime**()

The value returned by the getTime method is the number of milliseconds since 1 January 1970 00:00:00. **Returns** [Number](https://wiki.servoy.com/display/SERV61/Number)

date.getTime();

### <span id="page-5-0"></span>getTimezoneOffset

### [Number](https://wiki.servoy.com/display/SERV61/Number) **getTimezoneOffset**()

Gets the number of minutes between GMT and this date.

**Returns**

[Number](https://wiki.servoy.com/display/SERV61/Number) **Sample**

date.getTimezoneOffset();

### <span id="page-5-1"></span>getUTCDate

[Number](https://wiki.servoy.com/display/SERV61/Number) **getUTCDate**() Gets the UTC date. **Returns**

[Number](https://wiki.servoy.com/display/SERV61/Number)

**Sample**

date.getUTCDate();

### <span id="page-5-2"></span>getUTCDay

[Number](https://wiki.servoy.com/display/SERV61/Number) **getUTCDay**() Gets the day in UTC time. **Returns** [Number](https://wiki.servoy.com/display/SERV61/Number)

**Sample**

date.getUTCDay();

### <span id="page-5-3"></span>getUTCFullYear

[Number](https://wiki.servoy.com/display/SERV61/Number) **getUTCFullYear**() Gets the full year in UTC time. **Returns** [Number](https://wiki.servoy.com/display/SERV61/Number) **Sample**

date.getUTCFullYear();

### <span id="page-5-4"></span>getUTCHours

[Number](https://wiki.servoy.com/display/SERV61/Number) **getUTCHours**() Gets the hours in UTC time. **Returns** [Number](https://wiki.servoy.com/display/SERV61/Number) **Sample**

date.getUTCHours();

### <span id="page-5-5"></span>getUTCMilliseconds

[Number](https://wiki.servoy.com/display/SERV61/Number) **getUTCMilliseconds**() Gets the milliseconds in UTC time. **Returns** [Number](https://wiki.servoy.com/display/SERV61/Number)

date.getUTCMilliseconds();

### <span id="page-6-0"></span>getUTCMinutes

[Number](https://wiki.servoy.com/display/SERV61/Number) **getUTCMinutes**() Gets the minutes in UTC time. **Returns** [Number](https://wiki.servoy.com/display/SERV61/Number)

**Sample**

date.getUTCMinutes();

### <span id="page-6-1"></span>getUTCMonth

[Number](https://wiki.servoy.com/display/SERV61/Number) **getUTCMonth**() Gets the month in UTC time. **Returns**

[Number](https://wiki.servoy.com/display/SERV61/Number)

**Sample**

date.getUTCMonth();

### <span id="page-6-2"></span>getUTCSeconds

[Number](https://wiki.servoy.com/display/SERV61/Number) **getUTCSeconds**() Gets the seconds in UTC time.

**Returns**

[Number](https://wiki.servoy.com/display/SERV61/Number)

**Sample**

date.getUTCSeconds();

## <span id="page-6-3"></span>now

[Date](#page-0-0) **now**()

Returns the milliseconds elapsed since 1 January 1970 00:00:00 UTC up until now.

**Returns**

### **[Date](#page-0-0)**

**Sample**

var timestamp = Date.now();

### <span id="page-6-4"></span>parse

[Date](#page-0-0) **parse**() Takes a date string (such as "Dec 25, 1995") and returns the number of milliseconds since January 1, 1970, 00:00:00 UTC. **Returns [Date](#page-0-0)** 

**Sample**

var str = Date.parse("Wed, 09 Aug 1995 00:00:00 GMT"); application.output(str);

### <span id="page-6-5"></span>setDate

void **setDate**(dayValue) Sets the date. **Parameters** [{Number}](https://wiki.servoy.com/display/SERV61/Number) dayValue **Returns** void

date.setDate(integer);

### <span id="page-7-0"></span>setFullYear

void **setFullYear**(yearValue) Sets the full year of the date. **Parameters** [{Number}](https://wiki.servoy.com/display/SERV61/Number) yearValue **Returns** void **Sample**

date.setFullYear(integer);

### setFullYear

void **setFullYear**(yearValue, monthValue) Sets the full year of the date. **Parameters** [{Number}](https://wiki.servoy.com/display/SERV61/Number) yearValue [{Number}](https://wiki.servoy.com/display/SERV61/Number) monthValue **Returns**

void **Sample**

date.setFullYear(integer);

### setFullYear

void **setFullYear**(yearValue, monthValue, dayValue) Sets the full year of the date. **Parameters** [{Number}](https://wiki.servoy.com/display/SERV61/Number) yearValue [{Number}](https://wiki.servoy.com/display/SERV61/Number) monthValue [{Number}](https://wiki.servoy.com/display/SERV61/Number) dayValue **Returns** void

**Sample**

date.setFullYear(integer);

#### <span id="page-7-1"></span>setHours

void **setHours**(hoursValue) Sets the hours of the date. **Parameters** [{Number}](https://wiki.servoy.com/display/SERV61/Number) hoursValue **Returns** void **Sample**

date.setHours(integer);

### setHours

void **setHours**(hoursValue, minutesValue) Sets the hours of the date. **Parameters** [{Number}](https://wiki.servoy.com/display/SERV61/Number) hoursValue [{Number}](https://wiki.servoy.com/display/SERV61/Number) minutesValue

**Returns** void

date.setHours(integer);

### setHours

void **setHours**(hoursValue, minutesValue, secondsValue) Sets the hours of the date.

#### **Parameters**

[{Number}](https://wiki.servoy.com/display/SERV61/Number) hoursValue [{Number}](https://wiki.servoy.com/display/SERV61/Number) minutesValue [{Number}](https://wiki.servoy.com/display/SERV61/Number) secondsValue

### **Returns**

void

### **Sample**

date.setHours(integer);

#### setHours

void **setHours**(hoursValue, minutesValue, secondsValue, msValue) Sets the hours of the date.

#### **Parameters**

[{Number}](https://wiki.servoy.com/display/SERV61/Number) hoursValue [{Number}](https://wiki.servoy.com/display/SERV61/Number) minutesValue [{Number}](https://wiki.servoy.com/display/SERV61/Number) secondsValue [{Number}](https://wiki.servoy.com/display/SERV61/Number) msValue **Returns** void

### **Sample**

date.setHours(integer);

### <span id="page-8-0"></span>setMilliseconds

void **setMilliseconds**(millisecondsValue) Sets the milliseconds of the date. **Parameters** [{Number}](https://wiki.servoy.com/display/SERV61/Number) millisecondsValue **Returns** void **Sample**

date.setMilliseconds(integer);

#### <span id="page-8-1"></span>setMinutes

void **setMinutes**(minutesValue) Sets the minutes of the date.

**Parameters** [{Number}](https://wiki.servoy.com/display/SERV61/Number) minutesValue **Returns** void

#### **Sample**

date.setMinutes(integer);

#### setMinutes

void **setMinutes**(minutesValue, secondsValue) Sets the minutes of the date.

**Parameters**

[{Number}](https://wiki.servoy.com/display/SERV61/Number) minutesValue [{Number}](https://wiki.servoy.com/display/SERV61/Number) secondsValue **Returns**

void

date.setMinutes(integer);

### setMinutes

void **setMinutes**(minutesValue, secondsValue, msValue) Sets the minutes of the date.

**Parameters**

[{Number}](https://wiki.servoy.com/display/SERV61/Number) minutesValue [{Number}](https://wiki.servoy.com/display/SERV61/Number) secondsValue [{Number}](https://wiki.servoy.com/display/SERV61/Number) msValue

**Returns**

void

### **Sample**

date.setMinutes(integer);

#### <span id="page-9-0"></span>setMonth

void **setMonth**(monthValue) Sets the month of the date. **Parameters** [{Number}](https://wiki.servoy.com/display/SERV61/Number) monthValue **Returns** void

**Sample**

date.setMonth(integr);

#### setMonth

void **setMonth**(monthValue, dayValue) Sets the month of the date.

**Parameters** [{Number}](https://wiki.servoy.com/display/SERV61/Number) monthValue [{Number}](https://wiki.servoy.com/display/SERV61/Number) dayValue **Returns**

void **Sample**

date.setMonth(integr);

#### <span id="page-9-1"></span>setSeconds

void **setSeconds**(secondsValue) Sets the seconds of the date. **Parameters** [{Number}](https://wiki.servoy.com/display/SERV61/Number) secondsValue **Returns** void **Sample**

date.setSeconds(integer);

### setSeconds

void **setSeconds**(secondsValue, msValue) Sets the seconds of the date. **Parameters** [{Number}](https://wiki.servoy.com/display/SERV61/Number) secondsValue [{Number}](https://wiki.servoy.com/display/SERV61/Number) msValue **Returns** void

date.setSeconds(integer);

### <span id="page-10-0"></span>setTime

void **setTime**(timeValue) Sets the milliseconds of the date. **Parameters** [{Number}](https://wiki.servoy.com/display/SERV61/Number) timeValue **Returns** void **Sample**

date.setTime(integer);

### <span id="page-10-1"></span>setUTCDate

void **setUTCDate**(dayValue) Sets the UTC date. **Parameters** [{Number}](https://wiki.servoy.com/display/SERV61/Number) dayValue **Returns** void **Sample**

date.setUTCDate(integer);

### <span id="page-10-2"></span>setUTCFullYear

void **setUTCFullYear**(yearValue) Sets the year in UTC time. **Parameters** [{Number}](https://wiki.servoy.com/display/SERV61/Number) yearValue **Returns** void **Sample**

date.setUTCFullYear(integer);

#### setUTCFullYear

void **setUTCFullYear**(yearValue, monthValue) Sets the year in UTC time. **Parameters** [{Number}](https://wiki.servoy.com/display/SERV61/Number) yearValue [{Number}](https://wiki.servoy.com/display/SERV61/Number) monthValue **Returns** void **Sample**

date.setUTCFullYear(integer);

### setUTCFullYear

void **setUTCFullYear**(yearValue, monthValue, dayValue) Sets the year in UTC time. **Parameters** [{Number}](https://wiki.servoy.com/display/SERV61/Number) yearValue [{Number}](https://wiki.servoy.com/display/SERV61/Number) monthValue [{Number}](https://wiki.servoy.com/display/SERV61/Number) dayValue **Returns** void

date.setUTCFullYear(integer);

### <span id="page-11-0"></span>setUTCHours

void **setUTCHours**(hoursValue) Sets the hours in UTC time. **Parameters** [{Number}](https://wiki.servoy.com/display/SERV61/Number) hoursValue **Returns** void **Sample**

date.setUTCHours(integer);

### setUTCHours

void **setUTCHours**(hoursValue, minutesValue) Sets the hours in UTC time.

**Parameters** [{Number}](https://wiki.servoy.com/display/SERV61/Number) hoursValue [{Number}](https://wiki.servoy.com/display/SERV61/Number) minutesValue **Returns**

void **Sample**

date.setUTCHours(integer);

### setUTCHours

void **setUTCHours**(hoursValue, minutesValue, secondsValue) Sets the hours in UTC time.

**Parameters**

[{Number}](https://wiki.servoy.com/display/SERV61/Number) hoursValue [{Number}](https://wiki.servoy.com/display/SERV61/Number) minutesValue [{Number}](https://wiki.servoy.com/display/SERV61/Number) secondsValue **Returns**

#### void

**Sample**

date.setUTCHours(integer);

### setUTCHours

void **setUTCHours**(hoursValue, minutesValue, secondsValue, msValue) Sets the hours in UTC time.

### **Parameters**

[{Number}](https://wiki.servoy.com/display/SERV61/Number) hoursValue [{Number}](https://wiki.servoy.com/display/SERV61/Number) minutesValue [{Number}](https://wiki.servoy.com/display/SERV61/Number) secondsValue [{Number}](https://wiki.servoy.com/display/SERV61/Number) msValue

**Returns**

void

**Sample**

date.setUTCHours(integer);

### <span id="page-11-1"></span>setUTCMilliseconds

void **setUTCMilliseconds**(millisecondsValue) Sets the milliseconds in UTC time. **Parameters** [{Number}](https://wiki.servoy.com/display/SERV61/Number) millisecondsValue **Returns** void

date.setUTCMilliseconds(integer);

### <span id="page-12-0"></span>setUTCMinutes

void **setUTCMinutes**(minutesValue) Sets the minutes in UTC time. **Parameters** [{Number}](https://wiki.servoy.com/display/SERV61/Number) minutesValue **Returns** void **Sample**

date.setUTCMinutes(integer);

### setUTCMinutes

### void **setUTCMinutes**(minutesValue, secondsValue) Sets the minutes in UTC time.

**Parameters** [{Number}](https://wiki.servoy.com/display/SERV61/Number) minutesValue [{Number}](https://wiki.servoy.com/display/SERV61/Number) secondsValue

**Returns** void

**Sample**

date.setUTCMinutes(integer);

### setUTCMinutes

void **setUTCMinutes**(minutesValue, secondsValue, msValue)

Sets the minutes in UTC time. **Parameters** [{Number}](https://wiki.servoy.com/display/SERV61/Number) minutesValue [{Number}](https://wiki.servoy.com/display/SERV61/Number) secondsValue [{Number}](https://wiki.servoy.com/display/SERV61/Number) msValue **Returns**

void

### **Sample**

date.setUTCMinutes(integer);

#### <span id="page-12-1"></span>setUTCMonth

void **setUTCMonth**(monthValue) Sets the month in UTC time. **Parameters** [{Number}](https://wiki.servoy.com/display/SERV61/Number) monthValue **Returns** void **Sample**

date.setUTCMonth(integer);

### setUTCMonth

void **setUTCMonth**(monthValue, dayValue) Sets the month in UTC time. **Parameters** [{Number}](https://wiki.servoy.com/display/SERV61/Number) monthValue [{Number}](https://wiki.servoy.com/display/SERV61/Number) dayValue **Returns** void

date.setUTCMonth(integer);

### <span id="page-13-0"></span>setUTCSeconds

void **setUTCSeconds**(secondsValue) Sets the seconds in UTC time. **Parameters** [{Number}](https://wiki.servoy.com/display/SERV61/Number) secondsValue **Returns** void **Sample**

date.setUTCSeconds(integer);

### setUTCSeconds

void **setUTCSeconds**(secondsValue, msValue) Sets the seconds in UTC time. **Parameters** [{Number}](https://wiki.servoy.com/display/SERV61/Number) secondsValue [{Number}](https://wiki.servoy.com/display/SERV61/Number) msValue

**Returns** void

**Sample**

date.setUTCSeconds(integer);

### <span id="page-13-1"></span>toDateString

[String](https://wiki.servoy.com/display/SERV61/String) **toDateString**() Returns a string version of the date. **Returns [String](https://wiki.servoy.com/display/SERV61/String) Sample**

date.toDateString();

<span id="page-13-2"></span>toLocaleDateString

[String](https://wiki.servoy.com/display/SERV61/String) **toLocaleDateString**()

Returns a string version of the local time zone of the date. **Returns**

**[String](https://wiki.servoy.com/display/SERV61/String)** 

**Sample**

date.toLocaleDateString();

### <span id="page-13-3"></span>toLocaleString

[String](https://wiki.servoy.com/display/SERV61/String) **toLocaleString**() Returns a string version of the local time zone of the date. **Returns [String](https://wiki.servoy.com/display/SERV61/String) Sample**

date.toLocaleString();

### <span id="page-13-4"></span>toLocaleTimeString

[String](https://wiki.servoy.com/display/SERV61/String) **toLocaleTimeString**() Returns a string version of the local time zone of the date. **Returns [String](https://wiki.servoy.com/display/SERV61/String)** 

date.toLocaleTimeString();

### <span id="page-14-0"></span>toTimeString

[String](https://wiki.servoy.com/display/SERV61/String) **toTimeString**() Returns a string version of the date. **Returns [String](https://wiki.servoy.com/display/SERV61/String) Sample**

date.toTimeString();

### <span id="page-14-1"></span>toUTCString

[String](https://wiki.servoy.com/display/SERV61/String) **toUTCString**() Returns a string version of the UTC value of the date. **Returns [String](https://wiki.servoy.com/display/SERV61/String)** 

**Sample**

date.toUTCString();

<span id="page-14-2"></span>[Number](https://wiki.servoy.com/display/SERV61/Number) **valueOf**() valueOf Return integer milliseconds count **Returns** [Number](https://wiki.servoy.com/display/SERV61/Number) **Sample**

date.valueOf(integer);